# Package 'IIProductionUnknown'

June 15, 2022

Type Package

Title Analyzing Data Through of Percentage of Importance Indice (Production Unknown) and Its Derivations

Version 0.0.1

Description The Importance Index (I.I.) can determine the loss and solution sources for a system in certain knowledge areas (e.g., agronomy), when production (e.g., fruits) is known (Demolin-Leite, 2021). Events (e.g., agricultural pest) can have different magnitudes (numerical measurements), frequencies, and distributions (aggregate, random, or regular) of event occurrence, and I.I. bases in this triplet (Demolin-

tion is unknown for the system (Demolin-Leite, 2024) [<DOI:10.1590/1519-6984.253218>](https://doi.org/10.1590/1519-6984.253218).

Leite, 2021) <<https://cjascience.com/index.php/CJAS/article/view/1009/1319>>. Usually, the higher the magnitude and frequency of aggregated distribution, the greater the problem or the solution (e.g., natural enemies versus pests) for the system (Demolin-Leite, 2021). However, the final production of the system is not always known or is difficult to determine (e.g., degraded area recovery). A derivation of the I.I. is the percentage of Importance Index-Production Unknown (% I.I.-PU) that can detect the loss or solution sources, when produc-

License GPL-3

Depends crayon

Encoding UTF-8

Language en-US

LazyData false

RoxygenNote 7.2.0

NeedsCompilation no

Author Germano Leao Demolin-Leite [aut]

(<<https://orcid.org/0000-0002-2928-3193>>), Alcinei Mistico Azevedo [aut, cre] (<<https://orcid.org/0000-0001-5196-0851>>)

Maintainer Alcinei Mistico Azevedo <alcineimistico@hotmail.com>

Repository CRAN

Date/Publication 2022-06-15 07:00:02 UTC

## <span id="page-1-0"></span>R topics documented:

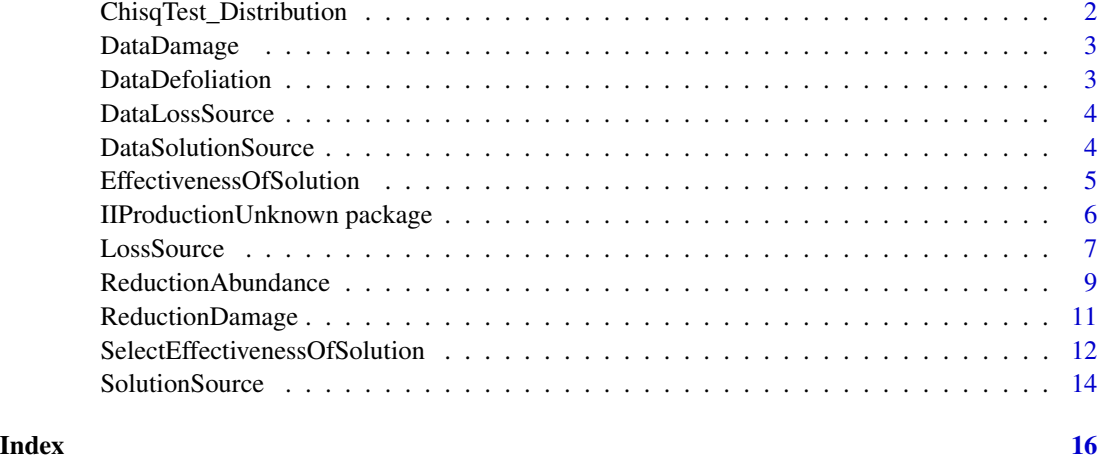

ChisqTest\_Distribution

*Loss and solution sources distribution informations*

#### Description

Indicates the distribution of loss and solution sources: aggregate, random or regular.

### Usage

```
ChisqTest_Distribution(Data)
```
#### Arguments

Data It is an matrix object containing data from loss and solution sources.

#### Value

Return distribution of loss and solution sources: aggregate, random or regular.

### Author(s)

Germano Leao Demolin-Leite (Instituto de Ciencias Agrarias da UFMG) Alcinei Mistico Azevedo (Instituto de Ciencias Agrarias da UFMG)

#### See Also

[EffectivenessOfSolution](#page-4-1) , [LossSource](#page-6-1) , [ReductionDamage](#page-10-1)

#### <span id="page-2-0"></span>DataDamage 3

#### Examples

data("DataLossSource") ChisqTest\_Distribution(DataLossSource)

data("DataSolutionSource") ChisqTest\_Distribution(DataSolutionSource)

DataDamage *Data damage*

#### Description

Example with data from data damage .

#### Usage

data(DataDamage)

#### Format

A data frame with sources of solution, one in each column.

#### Author(s)

Germano Leao Demolin Leite : <germano.demolin@gmail.com> Alcinei Mistico Azevedo: <alcineimistico@hotmail.com>

DataDefoliation *Data defoliation*

#### Description

Example with data from data defoliation .

#### Usage

```
data(DataDefoliation)
```
#### Format

A data frame with data defoliation.

#### Author(s)

Germano Leao Demolin Leite : <germano.demolin@gmail.com> Alcinei Mistico Azevedo: <alcineimistico@hotmail.com>

<span id="page-3-0"></span>DataLossSource *Loss sources data*

#### Description

Example with data from loss sources .

#### Usage

data(DataLossSource)

#### Format

A data frame with sources of loss, one in each column.

#### Author(s)

Germano Leao Demolin Leite : <germano.demolin@gmail.com> Alcinei Mistico Azevedo: <alcineimistico@hotmail.com>

DataSolutionSource *Solution sources data*

#### Description

Example with data from solution sources .

#### Usage

```
data(DataSolutionSource)
```
#### Format

A data frame with sources of solution, one in each column.

#### Author(s)

Germano Leao Demolin Leite : <germano.demolin@gmail.com> Alcinei Mistico Azevedo: <alcineimistico@hotmail.com>

<span id="page-4-1"></span><span id="page-4-0"></span>EffectivenessOfSolution

*Function to estimate the effectiveness of solution sources (S.S.) by loss source (Percentage\_I.I. > 0.00) in the production system.*

#### Description

This function allows to calculate E.S. of each S.S. by L.S. (significant in the reduction of defoliation or damage) in the system. Equation: E.S. = R2 x  $(1 - P)$  when it is of the first degree, or E.S. =  $((R2)$  $x(1 - P)x(B2/B1)$  when it is of the second degree. Where, R2 = determination coefficient and P = significance of ANOVA,  $B1$  = regression coefficient, and  $B2$  = regression coefficient (variable2), of the simple regression equation of the S.S..

#### Usage

EffectivenessOfSolution (DataLossSource,DataSolutionSource,ResultLossSource, verbose=TRUE)

#### Arguments

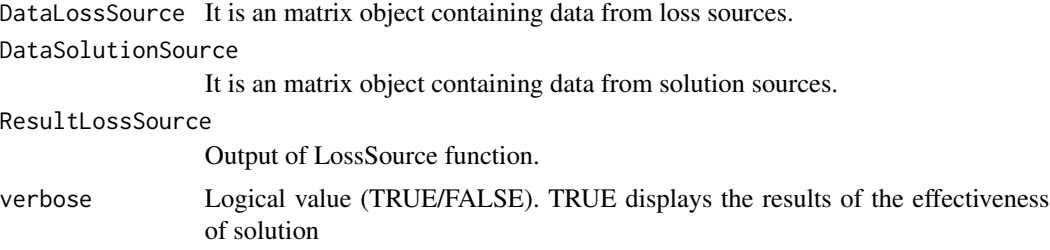

#### Value

The function returns several indices associated with the loss source.

#### Author(s)

Germano Leao Demolin-Leite (Instituto de Ciencias Agrarias da UFMG) Alcinei Mistico Azevedo (Instituto de Ciencias Agrarias da UFMG)

#### See Also

[ReductionDamage](#page-10-1) , [SolutionSource](#page-13-1)

#### Examples

```
data("DataLossSource")
ChisqTest_Distribution(DataLossSource)
```
data("DataSolutionSource") ChisqTest\_Distribution(DataSolutionSource)

```
data("DataDefoliation")
data("DataDamage")
DataResult=cbind(DataDefoliation,DataDamage$D.L.S.2,DataDefoliation,
DataDamage$D.L.S.4,DataDefoliation)
ResultLossSource=LossSource(DataLoss = DataLossSource,DataResult =DataResult,
Cols=c(1,3,5),verbose=TRUE)
EOS=EffectivenessOfSolution(DataLossSource =DataLossSource,
                            DataSolutionSource =DataSolutionSource,
                            ResultLossSource = ResultLossSource)
```

```
IIProductionUnknown package
```
*Analyzing data through of percentage of importance indice-production unknow and its derivations.*

#### **Description**

The Percentage of Importance Indice-production unknow (Percentage\_I.I.P.U.) bases in magnitudes, frequencies, and distributions of occurrence of an event. This index can detect the key loss sources (L.S) and solution sources (S.S.), classifying them according to their importance in terms of damage or damage reduction in the system. The Percentage\_I.I.P.U. = ((ks1 x c1 x ds1)/SUM(ks1)  $x c1 x ds1$  + (ks2 x c2 x ds2) + (ksn x cn x dsn)) x 100. key source (ks) is obtained using simple regression analysis and magnitude (abundance). Constancy (c) is SUM of occurrence of L.S. or S.S. on the samples (absence  $= 0$  or presence  $= 1$ ), and distribution source (ds) is obtained using chi-square test. This index has derivations: i.e., i) Reduction of the total n. of the L.S. (R.L.S.)/Total n. of the solution source and ii) Percentage of the R.L.S. per S.S..

#### Author(s)

Germano Leao Demolin-Leite (Instituto de Ciencias Agrarias da UFMG) Alcinei Mistico Azevedo (Instituto de Ciencias Agrarias da UFMG)

#### References

Demolin-Leite, G. L. (2024), Percentage of importance indice-production unknown: loss and solution sources identification on system. Brazilian Journal of Biology 84, e253218. <https://doi.org/10.1590/1519- 6984.253218>.

#### Examples

```
data("DataLossSource")
ChisqTest_Distribution(DataLossSource)
```

```
data("DataSolutionSource")
ChisqTest_Distribution(DataSolutionSource)
```
<span id="page-5-0"></span>

#### <span id="page-6-0"></span>**LossSource** 7

```
data("DataDefoliation")
data("DataDamage")
DataResult=cbind(DataDefoliation,DataDamage$D.L.S.2,DataDefoliation,
DataDamage$D.L.S.4,DataDefoliation)
ResultLossSource=LossSource(DataLoss = DataLossSource,DataResult =DataResult,
Cols=c(1,3,5),verbose=TRUE)
EOS=EffectivenessOfSolution(DataLossSource =DataLossSource,
                           DataSolutionSource =DataSolutionSource,
                           ResultLossSource = ResultLossSource)
EOS
#Put: y and y
# ID=SelectEffectivenessOfSolution(EOS)
ID=c(FALSE,FALSE,FALSE,TRUE,FALSE,FALSE,FALSE,FALSE,FALSE,FALSE,FALSE,FALSE,FALSE,FALSE,
FALSE,FALSE,FALSE,TRUE,FALSE,FALSE,FALSE,FALSE,FALSE,FALSE,FALSE)
ResultSolutionSource=SolutionSource(SolutionData =DataSolutionSource,Production =DataResult,
                                EffectivenessOfSolution =EOS ,Id = ID,Verbose = TRUE )
ResultSolutionSource
# Put: y,n,y,n,y,n and y
# ReductionAbundance(ResultSolutionSource,ResultLossSource,
# EffectivenessOfSolution=EOS)
###################################################
EOSDamage=EffectivenessOfSolution(DataLossSource =DataDamage,
                                 DataSolutionSource =DataSolutionSource,
                                 ResultLossSource = NULL)
EOSDamage
# Put: y, n and y
#ReductionDamage(ResultSolutionSource,LossSource=DataDamage,
# EffectivenessOfSolution=EOSDamage)
```
<span id="page-6-1"></span>LossSource *Obtaining indices associated with sources of loss*

#### Description

These functions allow to calculate the total n of the L.S. (n), R.P., ks, c, ds, n.I.I., Sum.n.I.I., and percentage of I.I. (P.I.I.) by each L.S.. Equations: R.P. = Damage or defoliation n=total n per sample  $k.s.= R.P.n$ 

 $c = SUM$  of occurrence of L.S. on the samples, where, absence  $= 0$  or presence  $= 1$ .

 $ds = 1 - P$  of the chi-square test of L.S. on the samples.

#### 8 and 100 minutes of the state of the state of the state of the state of the state of the state of the state of the state of the state of the state of the state of the state of the state of the state of the state of the st

```
n.I.I.=ks x c x ds
Sum.n.I.I. = sum of all n.I.I.Percentage of I.I. (P.I.I.)=(n.I.I. of each L.S./sum of all n.I.I.)*100
```
#### Usage

```
LossSource(DataLoss,DataResult,Cols=c(1,3,5),verbose)
```
#### Arguments

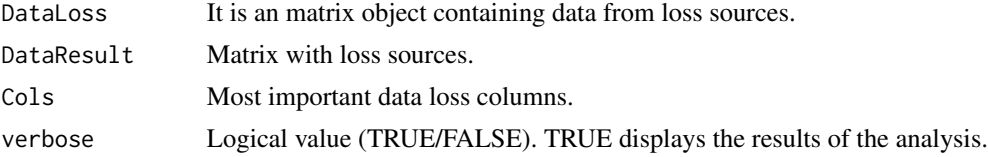

#### Value

The function returns several indices associated with the loss source.

#### Author(s)

Germano Leao Demolin-Leite (Instituto de Ciencias Agrarias da UFMG) Alcinei Mistico Azevedo (Instituto de Ciencias Agrarias da UFMG)

#### See Also

[EffectivenessOfSolution](#page-4-1) , [SolutionSource](#page-13-1)

#### Examples

```
data("DataLossSource")
ChisqTest_Distribution(DataLossSource)
```

```
data("DataSolutionSource")
ChisqTest_Distribution(DataSolutionSource)
```

```
data("DataDefoliation")
data("DataDamage")
```

```
DataResult=cbind(DataDefoliation,DataDamage$D.L.S.2,DataDefoliation,
DataDamage$D.L.S.4,DataDefoliation)
ResultLossSource=LossSource(DataLoss = DataLossSource,DataResult =DataResult,
Cols=c(1,3,5),verbose=TRUE)
```

```
EOS=EffectivenessOfSolution(DataLossSource =DataLossSource,
                            DataSolutionSource =DataSolutionSource,
                            ResultLossSource = ResultLossSource)
```
EOS #Put: y and y # ID=SelectEffectivenessOfSolution(EOS)

<span id="page-7-0"></span>

#### <span id="page-8-0"></span>ReductionAbundance 9

```
ID=c(FALSE,FALSE,FALSE,TRUE,FALSE,FALSE,FALSE,FALSE,FALSE,FALSE,FALSE,FALSE,FALSE,FALSE,
FALSE,FALSE,FALSE,TRUE,FALSE,FALSE,FALSE,FALSE,FALSE,FALSE,FALSE)
ResultSolutionSource=SolutionSource(SolutionData =DataSolutionSource,Production =DataResult,
                                EffectivenessOfSolution =EOS ,Id = ID,Verbose = TRUE )
ResultSolutionSource
# Put: y,n,y,n,y,n and y
# ReductionAbundance(ResultSolutionSource, ResultLossSource,
# EffectivenessOfSolution=EOS)
###################################################
EOSDamage=EffectivenessOfSolution(DataLossSource =DataDamage,
                                DataSolutionSource =DataSolutionSource,
                                ResultLossSource = NULL)
EOSDamage
# Put: y, n and y
#ReductionDamage(ResultSolutionSource,LossSource=DataDamage,
# EffectivenessOfSolution=EOSDamage)
```
ReductionAbundance *Estimate of the abundance reduction*

#### Description

Function to estimate of the abundance reduction

#### Usage

ReductionAbundance(ResultSolutionSource,ResultLossSource,EffectivenessOfSolution)

#### Arguments

ResultSolutionSource

Output of the SolutionSource function.

ResultLossSource

Output of the LossSource function.

EffectivenessOfSolution

Output of the EffectivenessOfSolution function.

#### Value

The function returns the estimate of the reduction in abundance.

#### <span id="page-9-0"></span>Author(s)

Germano Leao Demolin-Leite (Instituto de Ciencias Agrarias da UFMG) Alcinei Mistico Azevedo (Instituto de Ciencias Agrarias da UFMG)

#### See Also

[EffectivenessOfSolution](#page-4-1) , [SolutionSource](#page-13-1)

#### Examples

```
data("DataLossSource")
ChisqTest_Distribution(DataLossSource)
```

```
data("DataSolutionSource")
ChisqTest_Distribution(DataSolutionSource)
```

```
data("DataDefoliation")
data("DataDamage")
```

```
DataResult=cbind(DataDefoliation,DataDamage$D.L.S.2,DataDefoliation,
DataDamage$D.L.S.4,DataDefoliation)
ResultLossSource=LossSource(DataLoss = DataLossSource,DataResult =DataResult,
Cols=c(1,3,5),verbose=TRUE)
```

```
EOS=EffectivenessOfSolution(DataLossSource =DataLossSource,
                            DataSolutionSource =DataSolutionSource,
                            ResultLossSource = ResultLossSource)
```
#### EOS

```
#Put: y and y
# ID=SelectEffectivenessOfSolution(EOS)
ID=c(FALSE,FALSE,FALSE,TRUE,FALSE,FALSE,FALSE,FALSE,FALSE,FALSE,FALSE,FALSE,FALSE,FALSE,
FALSE,FALSE,FALSE,TRUE,FALSE,FALSE,FALSE,FALSE,FALSE,FALSE,FALSE)
ResultSolutionSource=SolutionSource(SolutionData =DataSolutionSource,Production =DataResult,
                                 EffectivenessOfSolution =EOS ,Id = ID,Verbose = TRUE )
ResultSolutionSource
```

```
# Put: y,n,y,n,y,n and y
# ReductionAbundance(ResultSolutionSource, ResultLossSource,
# EffectivenessOfSolution=EOS)
```

```
###################################################
EOSDamage=EffectivenessOfSolution(DataLossSource =DataDamage,
                                  DataSolutionSource =DataSolutionSource,
                                  ResultLossSource = NULL)
```
EOSDamage

# Put: y, n and y #ReductionDamage(ResultSolutionSource,LossSource=DataDamage, # EffectivenessOfSolution=EOSDamage)

<span id="page-10-1"></span><span id="page-10-0"></span>ReductionDamage *Estimate of the damage reduction*

#### Description

Function to estimate of the damage reduction

#### Usage

ReductionDamage(ResultSolutionSource,LossSource,EffectivenessOfSolution)

#### Arguments

ResultSolutionSource Output of the SolutionSource function. LossSource Loss Source data. EffectivenessOfSolution Output of the EffectivenessOfSolution function.

#### Value

The function returns the estimate of the reduction in damage.

#### Author(s)

Germano Leao Demolin-Leite (Instituto de Ciencias Agrarias da UFMG) Alcinei Mistico Azevedo (Instituto de Ciencias Agrarias da UFMG)

#### See Also

[EffectivenessOfSolution](#page-4-1) , [SolutionSource](#page-13-1)

#### Examples

```
data("DataLossSource")
ChisqTest_Distribution(DataLossSource)
```

```
data("DataSolutionSource")
ChisqTest_Distribution(DataSolutionSource)
```

```
data("DataDefoliation")
data("DataDamage")
```

```
DataResult=cbind(DataDefoliation,DataDamage$D.L.S.2,DataDefoliation,
DataDamage$D.L.S.4,DataDefoliation)
ResultLossSource=LossSource(DataLoss = DataLossSource,DataResult =DataResult,
Cols=c(1,3,5),verbose=TRUE)
```

```
EOS=EffectivenessOfSolution(DataLossSource =DataLossSource,
                           DataSolutionSource =DataSolutionSource,
                           ResultLossSource = ResultLossSource)
EOS
#Put: y and y
# ID=SelectEffectivenessOfSolution(EOS)
ID=c(FALSE,FALSE,FALSE,TRUE,FALSE,FALSE,FALSE,FALSE,FALSE,FALSE,FALSE,FALSE,FALSE,FALSE,
FALSE,FALSE,FALSE,TRUE,FALSE,FALSE,FALSE,FALSE,FALSE,FALSE,FALSE)
ResultSolutionSource=SolutionSource(SolutionData =DataSolutionSource,Production =DataResult,
                                 EffectivenessOfSolution =EOS ,Id = ID,Verbose = TRUE )
ResultSolutionSource
# Put: y,n,y,n,y,n and y
# ReductionAbundance(ResultSolutionSource, ResultLossSource,
# EffectivenessOfSolution=EOS)
###################################################
EOSDamage=EffectivenessOfSolution(DataLossSource =DataDamage,
                                 DataSolutionSource =DataSolutionSource,
                                 ResultLossSource = NULL)
EOSDamage
```

```
# Put: y, n and y
#ReductionDamage(ResultSolutionSource,LossSource=DataDamage,
# EffectivenessOfSolution=EOSDamage)
```

```
SelectEffectivenessOfSolution
```
*Determine the pair by pair effects that are important for the analysis.*

### Description

Selects, pair by pair, the effect of S.S. on L.S.

#### Usage

SelectEffectivenessOfSolution(EffectivenessOfSolution)

#### Arguments

EffectivenessOfSolution Output generated by the function 'EffectivenessOfSolution'

#### <span id="page-12-0"></span>Value

Returns a vector with logical values demonstrating the interactions considered important for the analysis.

#### Author(s)

Germano Leao Demolin-Leite (Instituto de Ciencias Agrarias da UFMG) Alcinei Mistico Azevedo (Instituto de Ciencias Agrarias da UFMG)

### See Also

[EffectivenessOfSolution](#page-4-1) , [SolutionSource](#page-13-1) , [LossSource](#page-6-1)

#### Examples

```
data("DataLossSource")
ChisqTest_Distribution(DataLossSource)
```

```
data("DataSolutionSource")
ChisqTest_Distribution(DataSolutionSource)
```

```
data("DataDefoliation")
data("DataDamage")
```

```
DataResult=cbind(DataDefoliation,DataDamage$D.L.S.2,DataDefoliation,
DataDamage$D.L.S.4,DataDefoliation)
ResultLossSource=LossSource(DataLoss = DataLossSource,DataResult =DataResult,
Cols=c(1,3,5),verbose=TRUE)
```

```
EOS=EffectivenessOfSolution(DataLossSource =DataLossSource,
                            DataSolutionSource =DataSolutionSource,
                            ResultLossSource = ResultLossSource)
```

```
EOS
#Put: y and y
# ID=SelectEffectivenessOfSolution(EOS)
ID=c(FALSE,FALSE,FALSE,TRUE,FALSE,FALSE,FALSE,FALSE,FALSE,FALSE,FALSE,FALSE,FALSE,FALSE,
FALSE,FALSE,FALSE,TRUE,FALSE,FALSE,FALSE,FALSE,FALSE,FALSE,FALSE)
ResultSolutionSource=SolutionSource(SolutionData =DataSolutionSource,Production =DataResult,
                                 EffectivenessOfSolution =EOS ,Id = ID,Verbose = TRUE )
```
ResultSolutionSource

```
# Put: y,n,y,n,y,n and y
# ReductionAbundance(ResultSolutionSource,ResultLossSource,
# EffectivenessOfSolution=EOS)
```
#### ###################################################

```
EOSDamage=EffectivenessOfSolution(DataLossSource =DataDamage,
                                 DataSolutionSource =DataSolutionSource,
                                  ResultLossSource = NULL)
```

```
EOSDamage
```

```
# Put: y, n and y
#ReductionDamage(ResultSolutionSource,LossSource=DataDamage,
# EffectivenessOfSolution=EOSDamage)
```
<span id="page-13-1"></span>SolutionSource *Obtaining indexes associated with the solution sources.*

#### Description

Function to estimate the total n of the S.S. (n), E.S., ks, c, ds, n.I.I., Sum.n.I.I., and percentage of I.I. (P.I.I.) by each S.S..

#### Usage

SolutionSource(SolutionData,Production,EffectivenessOfSolution,Id,Verbose=TRUE)

### Arguments

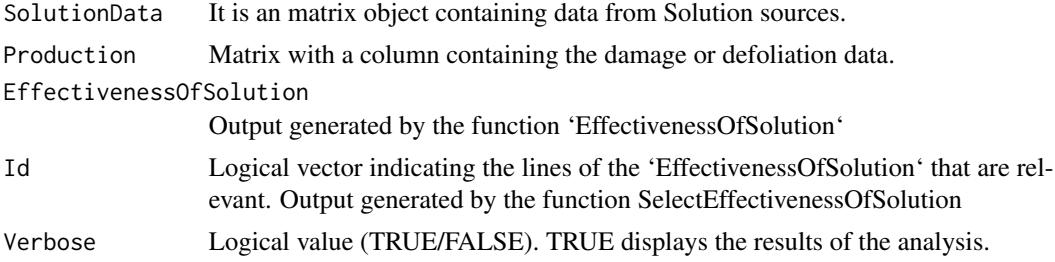

#### Value

The function returns indices associated with the source of loss.

#### Author(s)

Germano Leao Demolin-Leite (Instituto de Ciencias Agrarias da UFMG) Alcinei Mistico Azevedo (Instituto de Ciencias Agrarias da UFMG)

### Examples

```
data("DataLossSource")
ChisqTest_Distribution(DataLossSource)
data("DataSolutionSource")
ChisqTest_Distribution(DataSolutionSource)
data("DataDefoliation")
```
data("DataDamage")

<span id="page-13-0"></span>

#### SolutionSource 15

```
DataResult=cbind(DataDefoliation,DataDamage$D.L.S.2,DataDefoliation,
DataDamage$D.L.S.4,DataDefoliation)
ResultLossSource=LossSource(DataLoss = DataLossSource,DataResult =DataResult,
Cols=c(1,3,5),verbose=TRUE)
EOS=EffectivenessOfSolution(DataLossSource =DataLossSource,
                           DataSolutionSource =DataSolutionSource,
                           ResultLossSource = ResultLossSource)
EOS
#Put: y and y
# ID=SelectEffectivenessOfSolution(EOS)
ID=c(FALSE,FALSE,FALSE,TRUE,FALSE,FALSE,FALSE,FALSE,FALSE,FALSE,FALSE,FALSE,FALSE,FALSE,
FALSE,FALSE,FALSE,TRUE,FALSE,FALSE,FALSE,FALSE,FALSE,FALSE,FALSE)
ResultSolutionSource=SolutionSource(SolutionData =DataSolutionSource,Production =DataResult,
                                 EffectivenessOfSolution =EOS ,Id = ID,Verbose = TRUE )
ResultSolutionSource
# Put: y,n,y,n,y,n and y
# ReductionAbundance(ResultSolutionSource, ResultLossSource,
# EffectivenessOfSolution=EOS)
###################################################
EOSDamage=EffectivenessOfSolution(DataLossSource =DataDamage,
                                 DataSolutionSource =DataSolutionSource,
                                 ResultLossSource = NULL)
```
EOSDamage

```
# Put: y, n and y
#ReductionDamage(ResultSolutionSource,LossSource=DataDamage,
# EffectivenessOfSolution=EOSDamage)
```
# <span id="page-15-0"></span>Index

∗ datasets DataDamage, [3](#page-2-0) DataDefoliation, [3](#page-2-0) DataLossSource, [4](#page-3-0) DataSolutionSource, [4](#page-3-0)

ChisqTest\_Distribution, [2](#page-1-0)

DataDamage, [3](#page-2-0) DataDefoliation, [3](#page-2-0) DataLossSource, [4](#page-3-0) DataSolutionSource, [4](#page-3-0)

EffectivenessOfSolution, *[2](#page-1-0)*, [5,](#page-4-0) *[8](#page-7-0)*, *[10,](#page-9-0) [11](#page-10-0)*, *[13](#page-12-0)*

IIProductionUnknown *(*IIProductionUnknown package*)*, [6](#page-5-0) IIProductionUnknown package, [6](#page-5-0)

LossSource, *[2](#page-1-0)*, [7,](#page-6-0) *[13](#page-12-0)*

ReductionAbundance, [9](#page-8-0) ReductionDamage, *[2](#page-1-0)*, *[5](#page-4-0)*, [11](#page-10-0)

SelectEffectivenessOfSolution, [12](#page-11-0) SolutionSource, *[5](#page-4-0)*, *[8](#page-7-0)*, *[10,](#page-9-0) [11](#page-10-0)*, *[13](#page-12-0)*, [14](#page-13-0)